## Prorate Tuition Fees

Last Modified on 08/30/2022 1:46 pm EDT

Jackrabbit offers the ability to automatically prorate tuition fees for the following situations:

- Students who enroll after a Billing Cycle has started.
- Students who have a future drop scheduled before the end of a Billing Cycle.
- Classes fall on a day your facility is closed (Closed Date).
- Classes that meet more than the standard number of times (4) in a month (for By Class Fee Billing Method classes only).

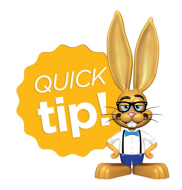

Prorating can be 'turned off' for individual classes in the*Class* record on the*Summary* tab, allowing you to prorate some classes while not prorating others.

## Prorating Options (Settings)

From the*Gear (icon) > Settings > Tuition & Discounting > Prorating Options > Manage Options (button),*the following settings control how Jackrabbit prorates tuition.

**Note:** Jackrabbit considers a month to be four weeks. For a class that meets once a week, the standard number of classes for that week is four. For classes that meet twice a week, the standard number of classes for that month would be eight.

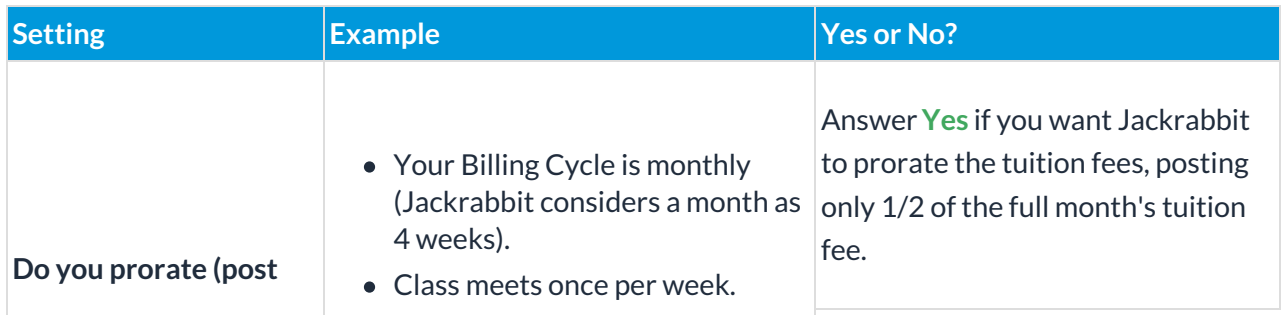

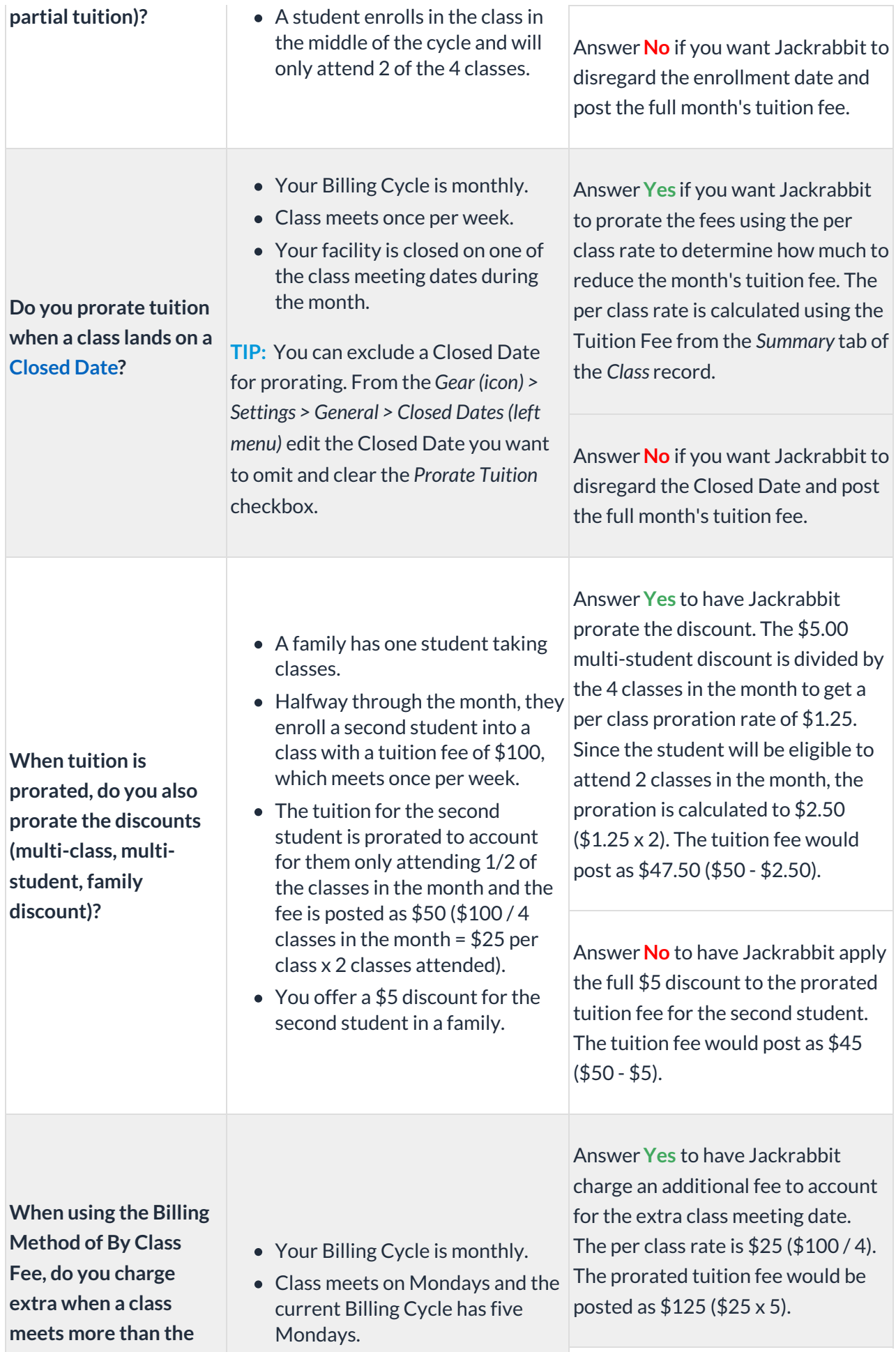

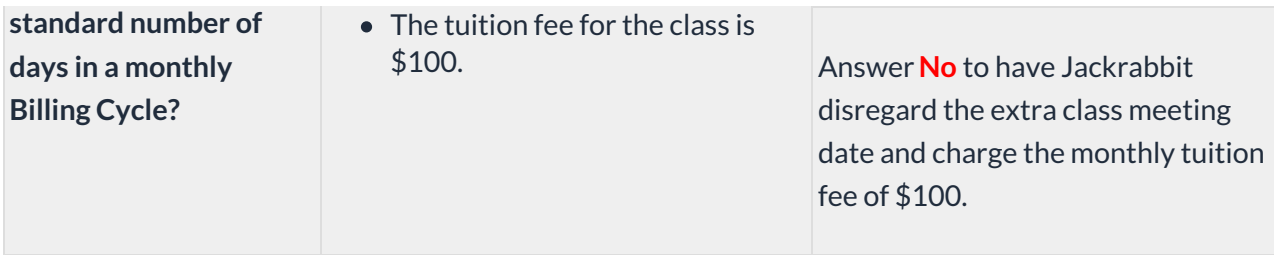

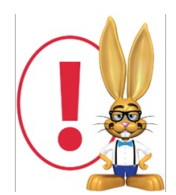

*To calculate prorated tuition, each class must have the following information on theSummary tab of theClass* record: Class Start and End dates (if you bill by Session, prorating uses the start/end date of the Session found under the Gear menu > Settings > Drop-down Lists left menu > Class > Session); a Tuition Billing [Method](http://help.jackrabbitclass.com/help/tuition-billing-methods); a [Tuition](http://help.jackrabbitclass.com/help/billing-cycles) Billing Cycle; a Tuition [Discount](http://help.jackrabbitclass.com/help/lp-discount-rules) Rule when Tuition Billing Method = By Class Fee the Prorate *Tuition checkbox selected.*